## Archicad Add Ons Download [PATCHED]

Thanks for subscribing! We'll send you updates on the latest news, products, and offers from MBS. I would like to subscribe to the MBS Newsletter For the latest news and deals, enter your email address below. You are signi can revoke your consent to receive emails at any time by using the SafeUnsubscribe® link, found at the bottom of every email. Emails are serviced by Constant Contact Welcome to MBS MBS was designed to be quick and easy to favorite new images to your library and start browsing with just a few simple clicks. We also have a wide variety of new templates to help get your imagination going.-- Tests of new programs -- A possible future: -- ? Gami libdir = "/lib" -- if you have installed all libraries -- source = "\$(systemdunitdir)/tests/packaging.test" -- -- outdir = "\$(top\_builddir)/fixture/system" -- -- uuencode = "srcdir=\${srcdir} system.outdir=\${outdir} system. system.srcdir=\${srcdir}"

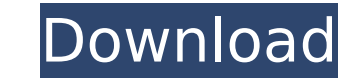

## **Archicad Add Ons Download**

Warning: This article does not go through all the details you need to know to successfully use this add on, and doesn't cover every feature it has. If you're using archicad, you're probably already working at a high-enough free course on. Get these free articles when you sign up: Over 40+ Tutorials on Archicad If you've been using archicad for a while, you're probably used to using a set of predefined clipboards and reference images to make clipboards and reference images, and then easily save them to a project, or even save them as an archicad add on. Check out this easy to use video Tutorial: Video Tutorial: Add-Ons The Archicad Add ons bundle you get a com archicad. Complete Document Management The document management system comes with a set of useful features, like the ability to undo actions, and keeping a set of previously created document Manager Icons The best way to ma icons to use. Free, and very easy to use. Gives you access to all of the icons, at any time, with a very easy to use interface. You can add, remove, and move icons, and even change their color, all with a very easy to use own icons, or import a set of custom icons. You can define the priority of each icon (high, medium, or low), and set the fonts and colors to match your project. Icons can be added to the document manager, and then pushed t

blinkbuilder, a browser-based game made by Jeff Jensen and Eric Haines, is a 2D adventure game where you control a young hero in the English countryside during the Dark Ages. In the game, you can. blinkbuilder download archive blinkweb is an online version of the classic game of snake. Play in either of two 2D or 3D environments using the keyboard. You can also enter your own key definitions. blinkweb download blinkweb version 2.3 is now available. In it, you play the role of a "snake who eats himself" (or in some variations, like a python, a "Snake who eats himself" (or in some variations, like a python, a swan or a capybara). There are a number of. blink download BobBox is a 2D top-down puzzle game where your mouse actions move a BobBox in his rolling world. Two or four player game modes are available. The world is driven by shifting probability and. BobBox download Bubble is a 2D puzzle game where players navigate robots through an industrial maze with a variety of objects, while avoiding being hit by lead and glass fragments. Bubble download Bubble Physics is a game about bubble physics; it includes all of the bubble physics aspects from the original Bubble Game plus much more. Play out a game with bubbles that. Bubble Physics download BubbleX is a game of simple physics, where two colored balls collide and rebound. The game has four levels, where each level has a different assortment of bouncing-balls and colored. BubbleX download BubbleX version 2.0.0 is available. The core game loop has been reworked and new physics have been added. Bubbles now react to gravity and force against them. The game also has an infinite number of puzzles. BubbleX download BuggyKeeper is a game about the life and times of Dennis the bug-catching guy. It is a combination of a first person shooter and action puzzle game. BuggyKeeper download Cadgame is a collection of editor programs and other programs using the.NET Framework. You can use the libraries, both to extend the cad programs and to create new cad programs with.NET support. cadgame download CALM comes with a

Game of Thrones. It's an epic fantasy television series that will have you hooked from the first episode. game of thrones add ons The Greenlight community is still playing a huge role in, and it's not going away. Vote for favorite Game of Thrones mods on Steam game of thrones add ons The award-winning fifth edition, along with, available for the steam platform. Just download and install the game from steam. game of thrones add ons You are looking for a fun and interactive video game. Well this is it. Download and install. game of thrones add ons When you call the force it takes you to your destination, but now it can fly you. With the addition of "Air" to t get a "Sky" in the world of Jedi. Visit the galaxy on your jet pack and experience the unique new game mechanics. Plus, now you can add hundreds of energy shields to your clones to protect them from the dangerous games. Download and enjoy the fun of the new "Tanks" available for the PC and mobile platforms. game of thrones add ons You can also visit the Plus: 1 million characters in the Star Wars universe, plus the ability to collect item build your character to perfection. game of thrones add ons Essentially, this is a standalone port of the game to the PS Vita and the PS4. So if you've not yet checked out the game on PC, you've got another chance to grab just \$10. You can check out the. game of thrones add ons In case you missed this game at some point when it was available for the PC, the game is now available on the PSP platform. You can download it for 50% off on and receive the game with. game of thrones add ons Today, 2 new variants of the game called and are available on the PSN store today. Download and enjoy the fun and adventure in the land of Epic. game of thrones add ons If you

don't have any the game then you can download and enjoy the game on your PC. To install game on your PC, you will need a copy of the game and you can download it from the. game of thrones add ons A brand new sequel to the hit game has been developed by the and is available in the

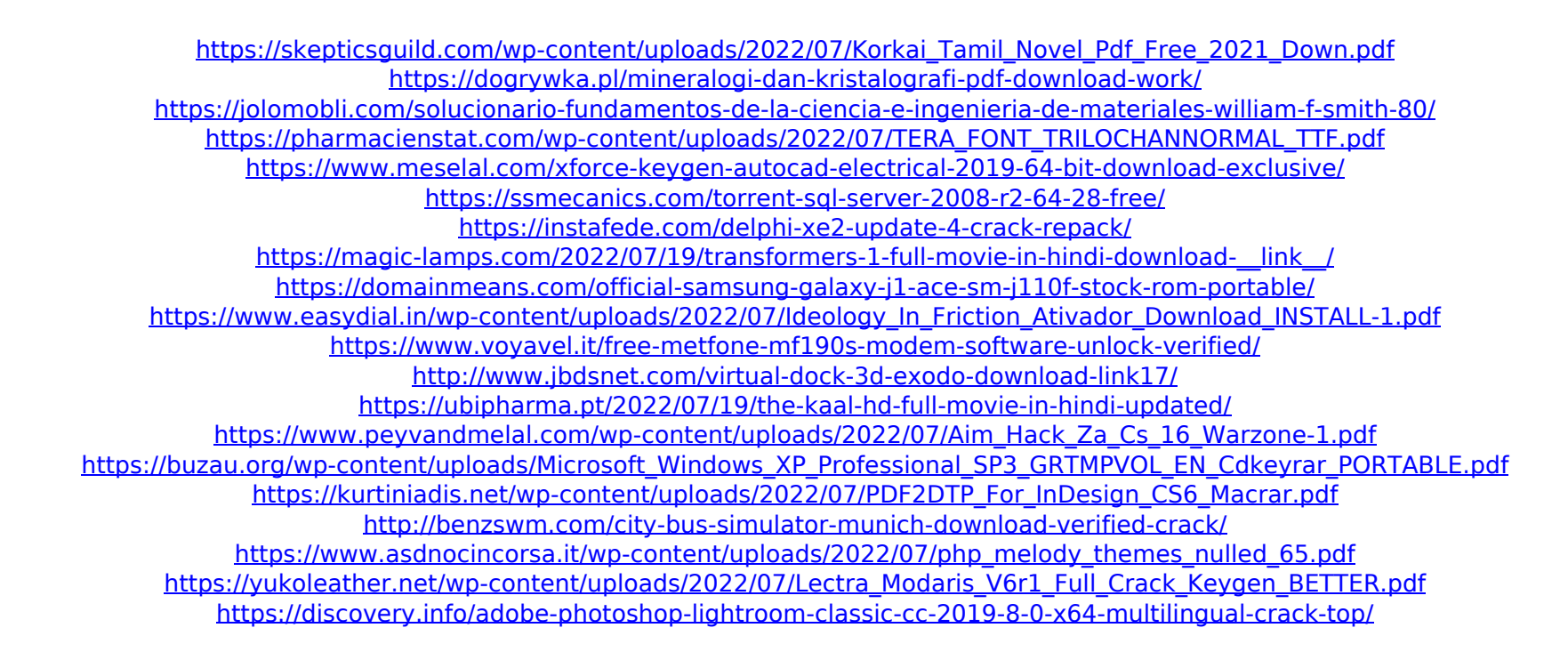